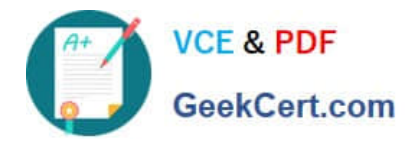

# **102-500Q&As**

### LPIC-1 Exam 102 - Part 2 of 2 - version 5.0

## **Pass Lpi 102-500 Exam with 100% Guarantee**

Free Download Real Questions & Answers **PDF** and **VCE** file from:

**https://www.geekcert.com/102-500.html**

100% Passing Guarantee 100% Money Back Assurance

Following Questions and Answers are all new published by Lpi Official Exam Center

**C** Instant Download After Purchase

**83 100% Money Back Guarantee** 

- 365 Days Free Update
- 800,000+ Satisfied Customers

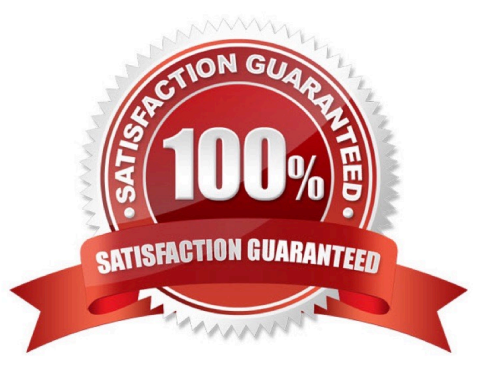

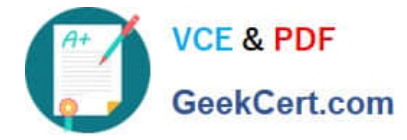

#### **QUESTION 1**

To exclude all log messages of a given logging facility, you should use a logging priority of \_\_\_\_\_ .

- A. none
- B. PlaceHolder
- C. PlaceHolder
- D. PlaceHolder
- Correct Answer: A

#### **QUESTION 2**

What is the purpose of the Sticky Keys feature in X?

- A. To assist users who have difficulty holding down multiple keys at once
- B. To prevent repeated input of a single character if the key is held down
- C. To ignore brief keystrokes according to a specified time limit
- D. To repeat the input of a single character

Correct Answer: A

#### **QUESTION 3**

For accessibility assistance, which of the following programs is an on-screen keyboard?

- A. xkb
- B. atkb
- C. GOK
- D. xOSK

Correct Answer: C

#### **QUESTION 4**

Which of the following lines is an example of a correct setting for the DISPLAY environment variable?

A. hostname:displayname

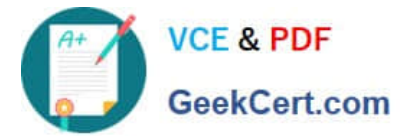

- B. hostname:displaynumber
- C. hostname/displayname
- D. hostname/displaynumber
- E. hostname
- Correct Answer: B

#### **QUESTION 5**

What output will the command seq 10 produce?

- A. A continuous stream of numbers increasing in increments of 10 until stopped.
- B. The numbers 1 through 10 with one number per line.
- C. The numbers 0 through 9 with one number per line.
- D. The number 10 to standard output.

Correct Answer: B

[102-500 VCE Dumps](https://www.geekcert.com/102-500.html) [102-500 Practice Test](https://www.geekcert.com/102-500.html) [102-500 Exam Questions](https://www.geekcert.com/102-500.html)